# The Kokkos Lectures

#### Module 4: Hierarchical Parallelism

#### June 17, 2024

Sandia National Laboratories is a multi-mission laboratory managed and operated by National Technology and Engineering Solutions of Sandia, LLC., a wholly owned subsidiary of Honeywell International, Inc., for the U.S. Department of Energy's National Nuclear Security Administration under contract DE-NA0003525. SAND2020-7475 PE

## Online Resources:

- ▶ <https://github.com/kokkos>:
	- ▶ Primary Kokkos GitHub Organization
- ▶ [https://github.com/kokkos/kokkos-tutorials/wiki/](https://github.com/kokkos/kokkos-tutorials/wiki/Kokkos-Lecture-Series) [Kokkos-Lecture-Series](https://github.com/kokkos/kokkos-tutorials/wiki/Kokkos-Lecture-Series):
	- ▶ Slides, recording and Q&A for the Lectures
- ▶ <https://kokkos.github.io/kokkos-core-wiki>:
	- ▶ Wiki including API reference
- ▶ <https://kokkosteam.slack.com>:
	- $\blacktriangleright$  Slack channel for Kokkos.
	- ▶ Please join: fastest way to get your questions answered.
	- $\triangleright$  Can whitelist domains, or invite individual people.
- ▶ 07/17 Module 1: Introduction, Building and Parallel Dispatch
- ▶ 07/24 Module 2: Views and Spaces
- $\triangleright$  07/31 Module 3: Data Structures  $+$  MultiDimensional Loops
- ▶ 08/07 Module 4: Hierarchical Parallelism
- 08/14 Module 5: Tasking, Streams and SIMD
- ▶ 08/21 Module 6: Internode: MPI and PGAS
- ▶ 08/28 Module 7: Tools: Profiling, Tuning and Debugging
- ▶ 09/04 Module 8: Kernels: Sparse and Dense Linear Algebra
- $\triangleright$  09/11 Reserve Day

## MDRangePolicy

- ▶ Tightly nested loops (similar to OpenMP collapse clause)
- ▶ Available with parallel\_for and parallel\_reduce
- $\blacktriangleright$  Tiling strategy over the iteration space
- $\triangleright$  Control iteration pattern at compile time

```
View < double ** , LayoutLeft > A( "A" ,N0 , N1 );
parallel_for ("Label",
  MDRangePolicy <Rank <2 , Iterate :: Left , Iterate :: Left > >(
         \{0, 0\}, \{NO, N1\},
  KOKKOS_LAMBDA (int i, int j) {
    A(i, j) = 1000.0 * i + 1.0* j;});
```
#### Subviews

- ▶ Taking slices of Views
- ▶ Similar capability as provided by Matlab, Fortran, or Python
- ▶ Prefer the use of auto for the type

```
View < int ***> v("v", NO, N1, N2);
auto sv = subview (v, i0, ALL, make_pair (start, end));
```
## Unmanaged Views

- $\blacktriangleright$  Interoperability with externally allocated arrays
- ▶ No reference counting, memory not deallocated at destruction
- $\triangleright$  User is responsible for insuring proper dynamic and/or static extents, MemorySpace, Layout, etc.

```
View <float**, LayoutRight, HostSpace>
  v_unmanaged ( raw_ptr , N0 , N1 );
```
#### Atomic operations

- $\blacktriangleright$  Atomic functions available on the host or the device (e.g. Kokkos::atomic add)
- ▶ Use Atomic memory trait for atomic accesses on Views  $View\leq int*>v('v''.NO)$ : View <int\*, MemoryTraits <Atomic>> v\_atomic = v;
- ▶ Use ScatterView for scatter-add parallel pattern

#### Dual Views

- ▶ For managing data synchronization between host and device
- $\blacktriangleright$  Helps in codes with no holistic view of data flow
	- $\blacktriangleright$  In particular when porting codes incrementally

## Hierarchical Parallelism

- ▶ How to leverage more parallelism through nested loops.
- ▶ The concept of Thread-Teams and Vectorlength.

## Scratch Space

- ▶ Getting temporary workspace in kernels.
- ▶ Leveraging GPU Shared Memory.

## Unique Token

▶ How to acquire safely per-thread resources.

# Hierarchical parallelism

Finding and exploiting more parallelism in your computations.

## Learning objectives:

- ▶ Similarities and differences between outer and inner levels of parallelism
- ▶ Thread teams (league of teams of threads)
- Performance improvement with well-coordinated teams

```
Kokkos :: parallel_reduce (" yAx " ,N ,
 KOKKOS_LAMBDA (const int row, double & valueToUpdate) {
    double thisRowsSum = 0;
   for (int col = 0; col < M; ++col) {
      thisRowsSum += A(row,col) * x(col);}
    valueToUpdate += y(row) * thisRowsSum;}, result );
                                               thread 0
                                          thread
```

```
Kokkos :: parallel_reduce (" yAx " ,N ,
  KOKKOS_LAMBDA ( const int row , double & valueToUpdate ) {
    double thisRowsSum = 0;
    for (int col = 0; col < M; ++col) {
      thisRowsSum += A(row,col) * x(col);}
    valueToUpdate += y(row) * thisRowsSum;}, result );
                                                thread 0
```
Problem: What if we don't have enough rows to saturate the GPU?

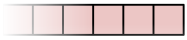

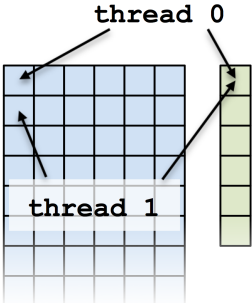

```
Kokkos :: parallel_reduce (" yAx " ,N ,
  KOKKOS_LAMBDA ( const int row , double & valueToUpdate ) {
    double thisRowsSum = 0;
    for (int col = 0; col < M; ++col) {
      thisRowsSum += A(row,col) * x(col);}
    valueToUpdate += y(row) * thisRowsSum;}, result );
                                                thread 0
```
Problem: What if we don't have enough rows to saturate the GPU?

Solutions?

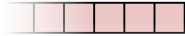

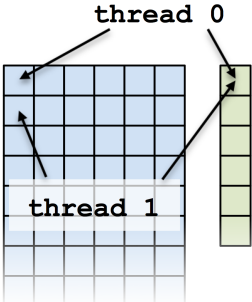

```
Kokkos :: parallel_reduce (" yAx " ,N ,
  KOKKOS_LAMBDA ( const int row , double & valueToUpdate ) {
    double thisRowsSum = 0;
    for (int col = 0; col < M; ++col) {
      thisRowsSum += A(row, col) * x(col);}
    valueToUpdate += y(row) * thisRowsSum;}, result );
                                                thread 0
```
Problem: What if we don't have enough rows to saturate the GPU?

#### Solutions? ▶ Atomics

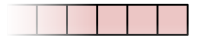

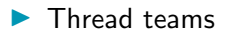

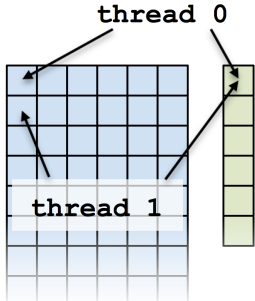

#### Atomics kernel:

```
Kokkos:: parallel_for ("yAx", N*M,
  KOKKOS_LAMBDA ( const size_t index ) {
    const int row = ext{extractRow} (index);
    const int col = extractCol(int);
    atomic_add (& result, y(row) * A(row, col) * x(col));
 });
                                                thread 0
```
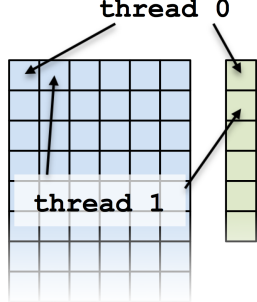

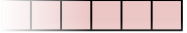

#### Atomics kernel:

```
Kokkos:: parallel_for ("yAx", N*M,
  KOKKOS_LAMBDA ( const size_t index ) {
    const int row = ext{extractRow} (index);
    const int col = extractCol(int);
    atomic_add (kresult, y(row) * A(row, col) * x(col));});
```
## **Problem:** Poor performance

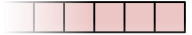

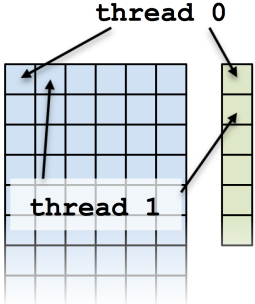

Using an atomic with every element is doing scalar integration with atomics. (See module 3)

Instead, you could envision doing a large number of parallel reduce kernels.

```
for each row
  Functor functor (row, \ldots);parallel_reduce (M, functor);
}
```
Using an atomic with every element is doing scalar integration with atomics. (See module 3)

Instead, you could envision doing a large number of parallel reduce kernels.

```
for each row
  Functor functor (row, \ldots);parallel_reduce (M, functor);
}
```
This is an example of hierarchical work.

#### Important concept: Hierarchical parallelism

Algorithms that exhibit hierarchical structure can exploit hierarchical parallelism with thread teams.

## Important concept: Thread team

A collection of threads which are guaranteed to be executing concurrently and can synchronize.

## Important concept: Thread team

A collection of threads which are guaranteed to be executing concurrently and can synchronize.

High-level strategy:

- 1. Do one parallel launch of N teams.
- 2. Each team handles a row.
- 3. The threads within teams perform a reduction.

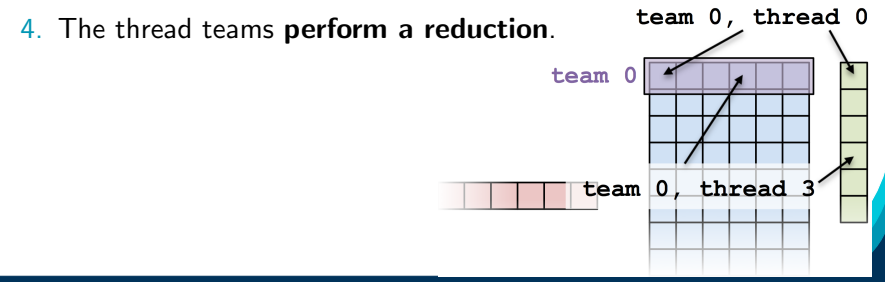

#### The final hierarchical parallel kernel:

```
parallel_reduce (" yAx " ,
  team_policy (N, Kokkos:: AUTO),
  KOKKOS_LAMBDA (const member_type & teamMember, double & update)
    int row = teamMember . league_rank ();
    double thisRowsSum = 0;
    parallel_reduce ( TeamThreadRange ( teamMember , M) ,
      [=] (int col, double & innerUpdate) {
        innerUpdate += A(row, col) * x(col);}, thisRowsSum );
    if (teamMember.tean rank() == 0) {
      update += y (row) * thisRowsSum;}
  }, result );
```
# TeamPolicy (0)

## Important point

Using teams is changing the execution *policy*.

```
"Flat parallelism" uses RangePolicy:
    We specify a total amount of work.
// total work = Nparallel_for ("Label",
  RangePolicy < ExecutionSpace > (0, N), functor);
```
## TeamPolicy (0)

## Important point

Using teams is changing the execution *policy*.

```
"Flat parallelism" uses RangePolicy:
    We specify a total amount of work.
// total work = N
parallel_for ("Label",
  RangePolicy < ExecutionSpace > (0, N), functor);
```
"Hierarchical parallelism" uses TeamPolicy:

We specify a team size and a number of teams.

```
// total work = numberOfTeams * teamSize
parallel_for ("Label",
  TeamPolicy < Execution Space > (number Of Teams, team Size), functor)
```
#### Important point

When using teams, functor operators receive a team member.

```
using member_type = typename TeamPolicy < ExecSpace >:: member_type ;
void operator ()( const member_type & teamMember ) {
  // How many teams are there?
  const unsigned int league_size = teamMember . league_size ();
  // Which team am I on?
  const unsigned int league_rank = teamMember . league_rank ();
  // How many threads are in the team?
  const unsigned int team_size = teamMember . team_size ();
  // Which thread am I on this team?
  const unsigned int team_rank = teamMember . team_rank ();
  // Make threads in a team wait on each other:
  teamMember . team_barrier ();
}
```
TeamPolicy (1)

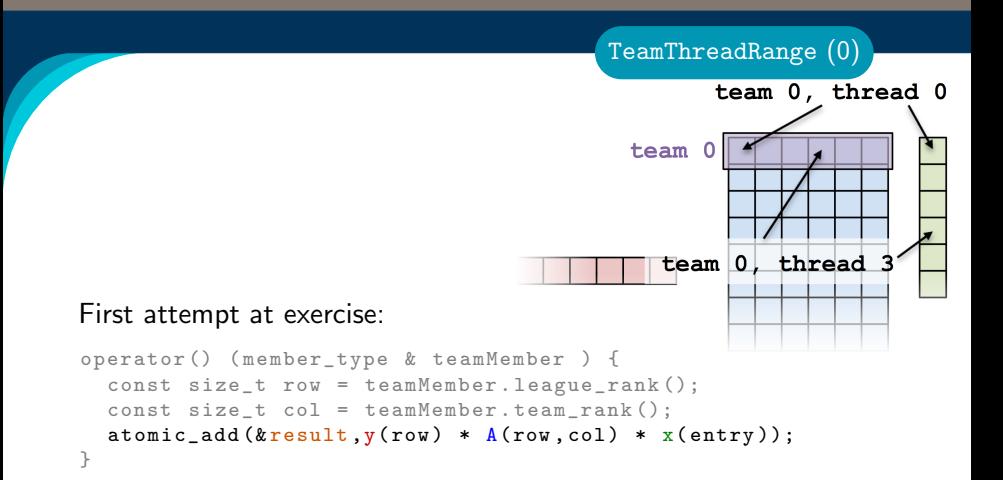

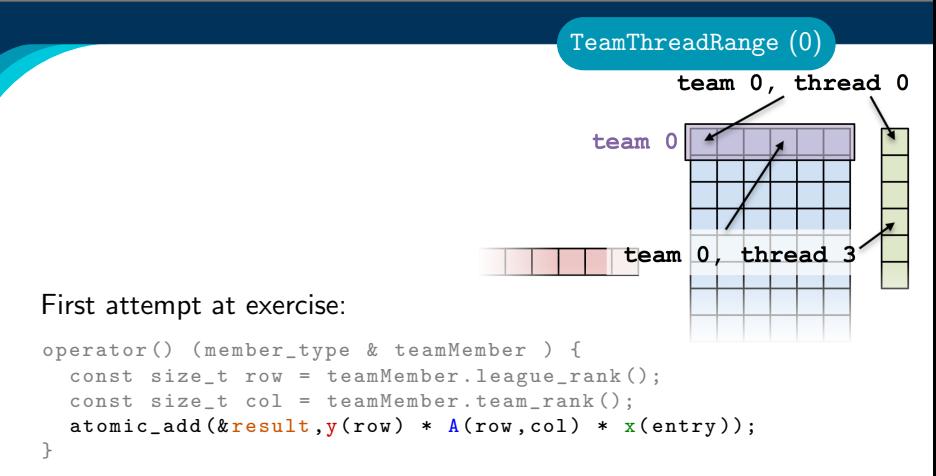

 $\blacktriangleright$  When team size  $\neq$  number of columns, how are units of work mapped to team's member threads? Is the mapping architecture-dependent?

Second attempt at exercise:

#### Divide row length among team members.

```
operator () ( member_type & teamMember ) {
  const size_t row = teamMember . league_rank ();
  int begin = teamMember . team_rank ();
  for (int col = begin; col < M; col += teamMember.team_size()) {
    atomic_add (&result, y(row) * A(row, col) * x(entry));
  }
}
```
TeamThreadRange (1)

Second attempt at exercise:

#### Divide row length among team members.

```
operator () ( member_type & teamMember ) {
  const size_t row = teamMember . league_rank ();
  int begin = teamMember . team_rank ();
  for (int col = begin; col < M; col += teamMember.team_size()) {
    atomic_add (&result, y(row) * A(row, col) * x(entry));
  }
}
```
TeamThreadRange (1)

- ▶ Still bad because atomic add performs badly under high contention, how can team's member threads performantly cooperate for a nested reduction?
- ▶ On CPUs you get a bad data access pattern: this hardcodes coalesced access, but not caching.

```
operator () ( member_type & teamMember , double & update ) {
  const int row = teamMember . league_rank ();
  double thisRowsSum ;
  '' do a reduction ''( '' over M columns '',
    \lceil = \rceil (const int col) {
    thisRowsSum += A(row, col) * x(col);\overline{\}):
  if (teamMember.teamrank() == 0) {
    update += (row) * this RowsSum;
  }
}
```

```
operator () ( member_type & teamMember , double & update ) {
  const int row = teamMember . league_rank ();
  double thisRowsSum ;
  '' do a reduction ''( '' over M columns '',
    \lceil = \lceil ( const int col) {
      thisRowsSum += A(row, col) * x(col);\overline{\}):
  if (teamMember.teamrank() == 0) {
    update += (row) * this RowsSum;
  }
}
```
If this were a parallel execution, we'd use Kokkos::parallel\_reduce.

```
operator () ( member_type & teamMember , double & update ) {
  const int row = teamMember. league rank ():
  double thisRowsSum ;
  '' do a reduction ''( '' over M columns '',
    \lceil = 1 ( const int col) {
      thisRowsSum += A(row, col) * x(col);\overline{\}):
  if (teamMember.teamrank() == 0) {
    update += (row) * this RowsSum;
  }
}
If this were a parallel execution,
    we'd use Kokkos::parallel_reduce.
```
Key idea: this is a parallel execution.

```
operator () ( member_type & teamMember , double & update ) {
  const int row = teamMember. league rank ():
  double thisRowsSum ;
  '' do a reduction ''( '' over M columns '',
    \lceil = 1 ( const int col) {
      thisRowsSum += A(row, col) * x(col);\overline{\}):
  if (teamMember.teamrank() == 0) {
    update += (row) * this RowsSum;
  }
}
```
If this were a parallel execution, we'd use Kokkos::parallel\_reduce.

Key idea: this is a parallel execution.

```
\Rightarrow Nested parallel patterns
```
#### TeamThreadRange:

```
operator () ( const member_type & teamMember , double & update ) {
  const int row = teamMember . league_rank ();
  double thisRowsSum ;
  parallel_reduce ( TeamThreadRange ( teamMember , M),
    [=] ( const int col, double & thisRowsPartialSum ) {
      thisRowsPartialSum += A(row, col) * x(col);}, thisRowsSum );
  if (teamMember.team\_rank() == 0) {
    update += y(row) * thisRowsSum;}
}
```
#### TeamThreadRange:

```
operator () ( const member_type & teamMember , double & update ) {
  const int row = teamMember . league_rank ();
  double thisRowsSum ;
  parallel_reduce ( TeamThreadRange ( teamMember , M),
    [=] ( const int col, double & thisRowsPartialSum ) {
      thisRowsPartialSum += A(row, col) * x(col);}, thisRowsSum );
  if (teamMember.team\_rank() == 0) {
    update += y(row) * thisRowsSum;}
}
```
- ▶ The mapping of work indices to threads is architecture-dependent.
- ▶ The amount of work given to the TeamThreadRange need not be a multiple of the team\_size.
- ▶ Intrateam reduction handled by Kokkos.

## Anatomy of nested parallelism:

```
parallel_outer ("Label",
  TeamPolicy < ExecutionSpace >( numberOfTeams , teamSize ) ,
  KOKKOS_LAMBDA (const member_type & teamMember [ , , , . ]) {
    /* beginning of outer body */
    parallel_inner (
      TeamThreadRange ( teamMember , thisTeamsRangeSize ) ,
      [=] (const unsigned int indexWithinBatch [, ...]) {
        /* inner body */
      \}[, ...]);
    /* end of outer body */
  \{1, \ldots, 1\}:
```
- ▶ parallel outer and parallel inner may be any combination of for and/or reduce.
- $\blacktriangleright$  The inner lambda may capture by reference, but capture-by-value is recommended.
- $\triangleright$  The policy of the inner lambda is always a TeamThreadRange.
- ▶ TeamThreadRange cannot be nested.

In practice, you can let Kokkos decide:

```
parallel_something (
  TeamPolicy < ExecutionSpace >( numberOfTeams , Kokkos :: AUTO ),
  /* functor */ ;
```
In practice, you can let Kokkos decide:

```
parallel_something (
  TeamPolicy < ExecutionSpace >( numberOfTeams , Kokkos :: AUTO ),
  /* functor */ ):
```
## GPUs

- $\triangleright$  Special hardware available for coordination within a team.
- ▶ Within a team 32 (NVIDIA) or 64 (AMD) threads execute "lock step."
- ▶ Maximum team size: 1024: Recommended team size: 128/256

In practice, you can let Kokkos decide:

```
parallel_something (
  TeamPolicy < ExecutionSpace >( numberOfTeams , Kokkos :: AUTO ),
  /* functor */ ):
```
## GPUs

- $\triangleright$  Special hardware available for coordination within a team.
- ▶ Within a team 32 (NVIDIA) or 64 (AMD) threads execute "lock step."
- ▶ Maximum team size: 1024: Recommended team size: 128/256

## Intel Xeon Phi:

- $\blacktriangleright$  Recommended team size:  $\#$  hyperthreads per core
- $\blacktriangleright$  Hyperthreads share entire cache hierarchy a well-coordinated team avoids cache-thrashing
#### Details:

- ▶ Location: Exercises/team\_policy/
- ▶ Replace RangePolicy<Space> with TeamPolicy<Space>
- ▶ Use AUTO for team size
- ▶ Make the inner loop a parallel\_reduce with TeamThreadRange policy
- ▶ Experiment with the combinations of Layout, Space, N to view performance
- ▶ Hint: what should the layout of A be?

#### Things to try:

- $\triangleright$  Vary problem size and number of rows  $(-5 \dots -N \dots)$
- ▶ Compare behavior with Exercise 4 for very non-square matrices
- Compare behavior of CPU vs GPU

# Reminder, Exercise  $#4$  with Flat Parallelism <y|Ax> Exercise 04 (Layout) Fixed Size

KNL: Xeon Phi 68c HSW: Dual Xeon Haswell 2x16c Pascal60: Nvidia GPU

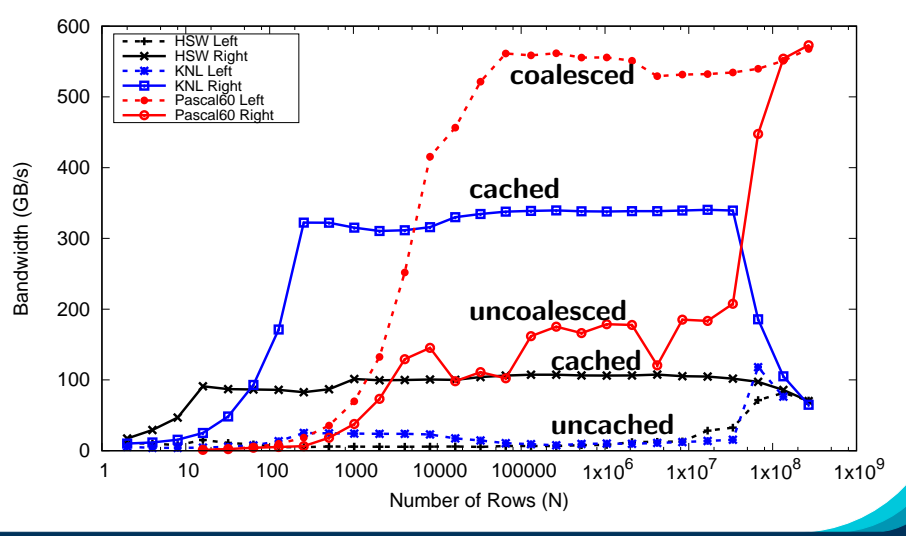

June 17, 2024 23/65

#### Exercise: TeamPolicy

# <y|Ax> Exercise 05 (Layout/Teams) Fixed Size

KNL: Xeon Phi 68c HSW: Dual Xeon Haswell 2x16c Pascal60: Nvidia GPU

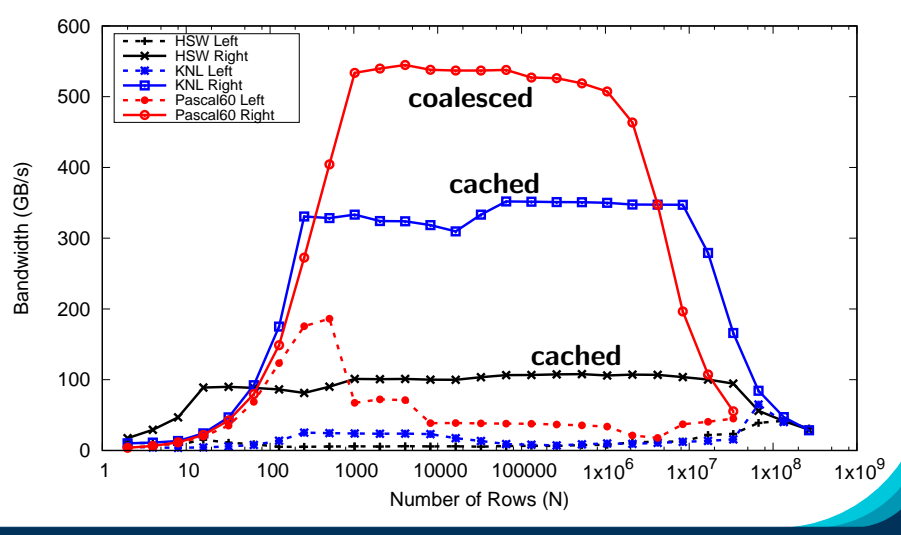

June 17, 2024 24/65

#### Exposing Vector Level Parallelism

- ▶ Optional third level in the hierarchy: ThreadVectorRange
	- ▶ Can be used for parallel\_for, parallel\_reduce, or parallel\_scan.
- ▶ Maps to vectorizable loop on CPUs or (sub-)warp level parallelism on GPUs.
- ▶ Enabled with a runtime vector length argument to TeamPolicy
- $\blacktriangleright$  There is **no** explicit access to a vector lane ID.
- $\triangleright$  Depending on the backend the full global parallel region has active vector lanes.
- ▶ TeamVectorRange uses both thread and vector parallelism.

#### Anatomy of nested parallelism:

```
June 17, 2024 26/65
 parallel_outer ("Label",
   TeamPolicy <> (numberOfTeams, teamSize, vectorLength),
   KOKKOS_LAMBDA (const member_type & teamMember [ , , , . , ]) {
     /* beginning of outer body */
     parallel_middle (
       TeamThreadRange ( teamMember , thisTeamsRangeSize ) ,
        [=] (const int indexWithinBatch [, ...]) {
          /* begin middle body */
         parallel_inner (
             ThreadVectorRange ( teamMember , thisVectorRangeSize ) ,
             [=] (const int indexVectorRange [, ...]) {
              /* inner body */
             \}[, ....);
         /* end middle body */
       {}^{1}[, ...] );
     p a r a l l e l middle (
     Team Vector Range (team Member, some Size),
       [-] (const int indexTeamVector[, ...]) {
         /* nested body */\{f, \ldots\};
     /* end of outer body */\left[ \begin{array}{ccc} 1 & 1 \\ 1 & 1 \end{array} \right]
```

```
int totalSum = 0;
parallel_reduce (" Sum ", RangePolicy <> (0, numberOfThreads),
  KOKKOS_LAMBDA (size_t& index, int& partialSum) {
    int thisThreadsSum = 0;
    for (int i = 0; i < 10; ++i) {
      ++ thisThreadsSum ;
    \mathbf{r}partialSum += thisThreadsSum ;
}, totalSum );
```

```
int totalSum = 0;
parallel_reduce ("Sum", RangePolicy <> (0, numberOfThreads),
  KOKKOS_LAMBDA (size_t& index, int& partialSum) {
    int thisThreadsSum = 0;
    for (int i = 0; i < 10; ++i) {
      ++ thisThreadsSum ;
    \mathbf{r}partialSum += thisThreadsSum ;
}, totalSum );
```
totalSum = numberOfThreads \* 10

```
int totalSum = 0;
parallel_reduce (" Sum ", TeamPolicy <> ( numberOfTeams, team_size),
  KOKKOS_LAMBDA (member_type& teamMember, int& partialSum) {
    int thisThreadsSum = 0;
    for (int i = 0; i < 10; ++i) {
      ++ thisThreadsSum ;
    }
    partialSum += thisThreadsSum ;
}, totalSum );
```
Sum sanity checks (1)

```
int totalSum = 0;
parallel_reduce ("Sum", TeamPolicy <> (numberOfTeams, team_size),
  KOKKOS_LAMBDA (member_type& teamMember, int& partialSum) {
    int thisThreadsSum = 0;
    for (int i = 0; i < 10; ++i) {
      ++ thisThreadsSum ;
    }
    partialSum += thisThreadsSum ;
}, totalSum );
```
totalSum = numberOfTeams  $*$  team size  $*$  10

Sum sanity checks (1)

```
int totalSum = 0;
parallel_reduce (" Sum ", TeamPolicy <> ( number Of Teams, team_size ),
  KOKKOS_LAMBDA (member_type & teamMember, int & partialSum) {
    int thisTeamsSum = 0;
    parallel_reduce ( TeamThreadRange ( teamMember , team_size ),
      [=] (const int index, int & thisTeamsPartialSum) {
      int thisThreadsSum = 0;
      for (int i = 0; i < 10; ++i) {
        ++ thisThreadsSum ;
      }
      thisTeamsPartialSum += thisThreadsSum ;
    }, thisTeamsSum );
    partialSum += thisTeamsSum ;
}, totalSum );
```

```
int totalSum = 0;
parallel_reduce (" Sum ", TeamPolicy <> ( number Of Teams, team_size ),
  KOKKOS_LAMBDA (member_type & teamMember, int & partialSum) {
    int thisTeamsSum = 0;
    parallel_reduce ( TeamThreadRange ( teamMember , team_size ),
      [=] (const int index, int & thisTeamsPartialSum) {
      int thisThreadsSum = 0;
      for (int i = 0; i < 10; ++i) {
        ++ thisThreadsSum ;
      }
      thisTeamsPartialSum += thisThreadsSum ;
    }, thisTeamsSum );
    partialSum += thisTeamsSum ;
}, totalSum );
```
totalSum = numberOfTeams  $*$  team size  $*$  team size  $*$  10

The single pattern can be used to restrict execution

- $\blacktriangleright$  Like parallel patterns it takes a policy, a lambda, and optionally a broadcast argument.
- ▶ Two policies: PerTeam and PerThread.
- $\blacktriangleright$  Equivalent to OpenMP single directive with nowait

```
// Restrict to once per thread
single (PerThread (teamMember), [&] () {
 // code
});
// Restrict to once per team with broadcast
int broadcastedValue = 0;
single (PerTeam (teamMember), [&] (int& broadcastedValue_local) {
        broadcastedValue_local = special value assigned by one ;
}, broadcastedValue );
// Now everyone has the special value
```
The previous example was extended with an outer loop over "Elements" to expose a third natural layer of parallelism.

#### Details:

- ▶ Location: Exercises/team\_vector\_loop/
- $\triangleright$  Use the single policy instead of checking team rank
- ▶ Parallelize all three loop levels.

### Things to try:

- $\triangleright$  Vary problem size and number of rows  $(-5 \dots -N \dots)$
- Compare behavior with TeamPolicy Exercise for very non-square matrices
- ▶ Compare behavior of CPU vs GPU

# <y|Ax> Exercise 06 (Three Level Parallelism) Fixed Size

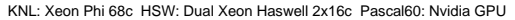

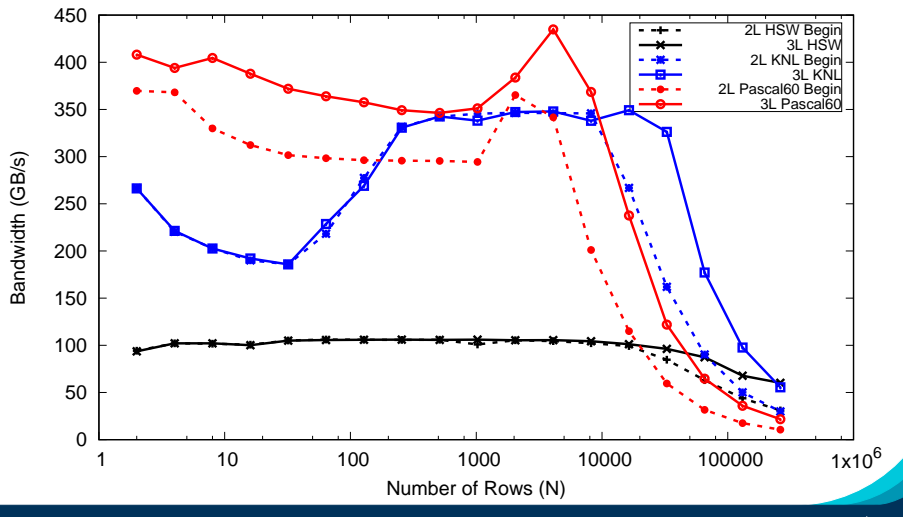

June 17, 2024 32/65

- $\blacktriangleright$  Hierarchical work can be parallelized via hierarchical parallelism.
- $\blacktriangleright$  Hierarchical parallelism is leveraged using thread teams launched with a TeamPolicy.
- ▶ Team "worksets" are processed by a team in nested parallel for (or reduce or scan) calls with a TeamThreadRange, ThreadVectorRange, and TeamVectorRange policy.
- $\triangleright$  Execution can be restricted to a subset of the team with the single pattern using either a PerTeam or PerThread policy.

# Scratch memory

#### Learning objectives:

- ▶ Understand concept of team and thread private scratch pads
- ▶ Understand how scratch memory can reduce global memory accesses
- $\blacktriangleright$  Recognize when to use scratch memory
- ▶ Understand how to use scratch memory and when barriers are necessary

#### Two Levels of Scratch Space

- ▶ Level 0 is limited in size but fast.
- $\blacktriangleright$  Level 1 allows larger allocations but is equivalent to High Bandwidth Memory in latency and bandwidth.

#### Team or Thread private memory

- ▶ Typically used for per work-item temporary storage.
- ▶ Advantage over pre-allocated memory is aggregate size scales with number of threads, not number of work-items.

#### Manually Managed Cache

- $\blacktriangleright$  Explicitly cache frequently used data.
- ▶ Exposes hardware specific on-core scratch space (e.g. NVIDIA GPU Shared Memory).

#### Two Levels of Scratch Space

- ▶ Level 0 is limited in size but fast.
- $\blacktriangleright$  Level 1 allows larger allocations but is equivalent to High Bandwidth Memory in latency and bandwidth.

#### Team or Thread private memory

- ▶ Typically used for per work-item temporary storage.
- ▶ Advantage over pre-allocated memory is aggregate size scales with number of threads, not number of work-items.

#### Manually Managed Cache

- $\blacktriangleright$  Explicitly cache frequently used data.
- ▶ Exposes hardware specific on-core scratch space (e.g. NVIDIA GPU Shared Memory).

#### Now: Discuss Manually Managed Cache Usecase.

# One slice of contractDataFieldScalar:

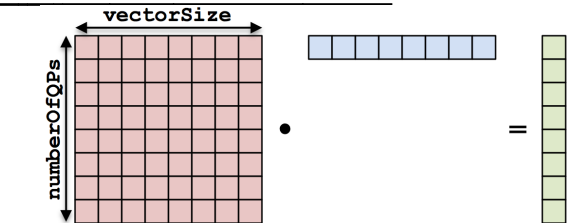

```
for (qp = 0; qp < numberOfQPs; ++qp) {
  total = 0;
  for (i = 0; i < vectorSize; ++i) {
    total += A(qp, i) * B(i);}
  result(qp) = total;}
```
#### contractDataFieldScalar:

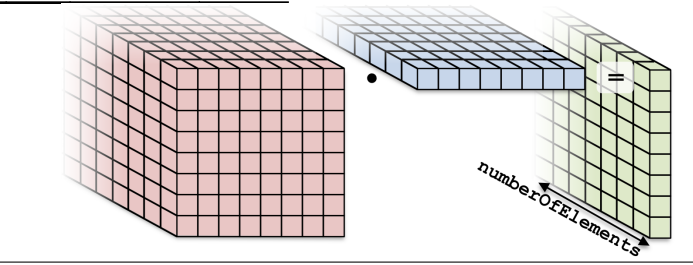

```
for ( element = 0; element < numberOfElements ; ++ element ) {
  for (qp = 0; qp < numberOfQPs; ++qp) {
    total = 0:
    for (i = 0; i < vectorSize; ++i) {
      total += A(element, qp, i) * B(element, i);
    }
    result (element, qp) = total;
  }
}
```

```
for (element = 0; element < numberOfElements; ++element) {
 for (qp = 0; qp < number0fQPs; ++qp) {
    total = 0:
    for (i = 0; i < vectorSize; ++i) {
      total += A(element, qp, i) * B(element, i);
    result(element, qp) = total;
 \mathbf{r}١
```
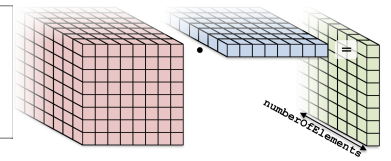

#### Parallelization approaches:

▶ Each thread handles an element. Threads: numberOfElements

```
for (element = 0; element < numberOfElements; ++element) {
 for (qp = 0; qp < number0fQPs; ++qp) {
    total = 0:
    for (i = 0; i < vectorSize; ++i) {
      total += A(element, qp, i) * B(element, i);
    result(element, qp) = total;
  \mathbf{r}Þ
```
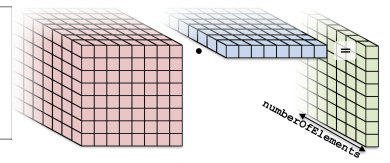

#### Parallelization approaches:

- ▶ Each thread handles an element. Threads: numberOfElements
- $\blacktriangleright$  Each thread handles a qp.

Threads: numberOfElements \* numberOfQPs

```
for (element = 0; element < numberOfElements; ++element) {
 for (qp = 0; qp < number0fQPs; ++qp) {
    total = 0:
    for (i = 0; i < vectorSize; ++i) {
      total += A(element, qp, i) * B(element, i);
    result(element, qp) = total;\mathbf{r}Þ
```
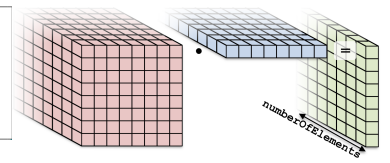

#### Parallelization approaches:

- ▶ Each thread handles an element. Threads: numberOfElements
- $\blacktriangleright$  Each thread handles a qp.

Threads: numberOfElements \* numberOfQPs

 $\blacktriangleright$  Each thread handles an i.

Threads: numElements \* numQPs \* vectorSize Requires a parallel\_reduce.

```
for (element = 0; element < numberOfElements; ++element) {
  for (qp = 0; qp < number0fQPs; ++qp) {
    total = 0:
    for (i = 0; i < vectorSize; ++i) {
      total += A(element, qp, i) * B(element, i);
    result(element, qp) = total;\overline{\mathbf{a}}Þ
```
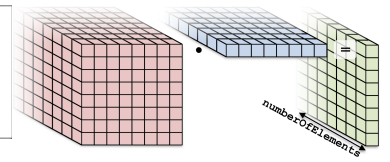

#### Parallelization approaches:

▶ Each thread handles an element. Threads: numberOfElements

```
Each thread handles a qp.
```
Threads: numberOfElements \* numberOfQPs

 $\blacktriangleright$  Each thread handles an i.

Threads: numElements \* numQPs \* vectorSize Requires a parallel\_reduce.

```
for (element = 0: element < numberOfElements: ++element) {
 for (ap = 0: qp < number0f0Ps: +4qp) {
   total = 0:
   for (i = 0; i < vectorSize: ++i) \{total += A(element, qp, i) * B(element, i);
   result(element, qp) = total;
```
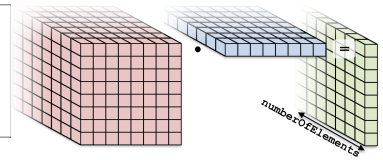

#### Flat kernel: Each thread handles a quadrature point

```
parallel_for ("L", MDRangePolicy < Rank < 2>>({0,0}, {numE, numQP}),
  KOKKOS_LAMBDA ( int element , int qp ) {
  double total = 0;
  for (int i = 0; i < vectorSize; ++i) {
    total += A (element, qp, i) * B (element, i);
  }
  result (element, qp) = total;
}
```

```
for (element = 0; element < numberOfElements; ++element) {
 for (qp = 0; qp < number0fQPs; ++qp) {
   total = 0:
   for (i = 0; i < vectorSize; ++i) {
     total += A(element, qp, i) * B(element, i);
   result(element, qp) = total;
Þ
```
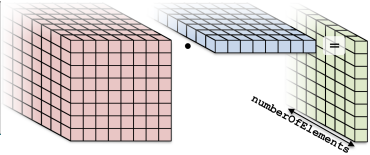

Teams kernel: Each team handles an element

```
operator ()( member_type teamMember ) {
  int element = teamMember . league_rank ();
  parallel_for (
    TeamThreadRange ( teamMember , numberOfQPs ),
    [-] (int qp) {
      double total = 0;
      for (int i = 0; i \lt vectorSize; ++i) {
        total += A (element, qp, i) * B (element, i);
      }
      result (element, qp) = total;
    });
}
```

```
for (element = 0; element < numberOfElements; ++element) {
 for (qp = 0; qp < number0fQPs; ++qp) {
   total = 0:
   for (i = 0; i < vectorSize; ++i) {
     total += A(element, qp, i) * B(element, i);
   result(element, qp) = total;
Þ
```
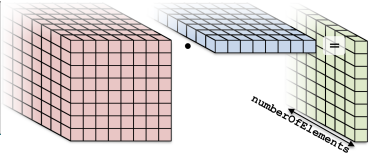

Teams kernel: Each team handles an element

```
operator ()( member_type teamMember ) {
  int element = teamMember . league_rank ();
  parallel_for (
    TeamThreadRange ( teamMember , numberOfQPs ),
    [-] (int qp) {
      double total = 0;
      for (int i = 0; i \lt vectorSize; ++i) {
        total += A (element, qp, i) * B (element, i);
      }
      result (element, qp) = total;
    });
                                       No real advantage (yet)
```
Scratch memory (0)

## Each team has access to a "scratch pad".

global memory team shared memory "scratch pad"

#### Scratch memory (scratch pad) as manual cache:

- ▶ Accessing data in (level 0) scratch memory is (usually) much faster than global memory.
- ▶ GPUs have separate, dedicated, small, low-latency scratch memories (NOT subject to coalescing requirements).
- ▶ CPUs don't have special hardware, but programming with scratch memory results in cache-aware memory access patterns.
- ▶ Roughly, it's like a *user-managed* L1 cache.

#### Scratch memory (scratch pad) as manual cache:

- $\triangleright$  Accessing data in (level 0) scratch memory is (usually) much faster than global memory.
- ▶ GPUs have separate, dedicated, small, low-latency scratch memories (NOT subject to coalescing requirements).
- ▶ CPUs don't have special hardware, but programming with scratch memory results in cache-aware memory access patterns.
- - ▶ Roughly, it's like a *user-managed* L1 cache.

#### Important concept

When members of a team read the same data multiple times, it's better to load the data into scratch memory and read from there.

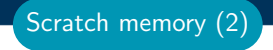

#### Scratch memory for temporary per work-item storage:

- ▶ Scenario: Algorithm requires temporary workspace of size W.
- ▶ Without scratch memory: pre-allocate space for N work-items of size  $N \times W$
- ▶ With scratch memory: Kokkos pre-allocates space for each Team or Thread of size T x W.
- ▶ PerThread and PerTeam scratch can be used concurrently.
- ▶ Level 0 and Level 1 scratch memory can be used concurrently.

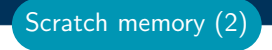

#### Scratch memory for temporary per work-item storage:

- ▶ Scenario: Algorithm requires temporary workspace of size W.
- ▶ Without scratch memory: pre-allocate space for N work-items of size  $N \times W$
- ▶ With scratch memory: Kokkos pre-allocates space for each Team or Thread of size T x W.
- ▶ PerThread and PerTeam scratch can be used concurrently.
- ▶ Level 0 and Level 1 scratch memory can be used concurrently.

#### Important concept

If an algorithm requires temporary workspace for each work-item, then use Kokkos' scratch memory.

To use scratch memory, you need to:

- 1. Tell Kokkos how much scratch memory you'll need.
- 2. Make scratch memory views inside your kernels.

Scratch memory (3)

To use scratch memory, you need to:

- 1. Tell Kokkos how much scratch memory you'll need.
- 2. Make scratch memory views inside your kernels.

TeamPolicy < ExecutionSpace > policy ( numberOfTeams , teamSize );

```
// Define a scratch memory view type
using ScratchPadView =
    View < double *, ExecutionSpace :: scratch_memory_space >;
// Compute how much scratch memory (in bytes) is needed
size_t bytes = ScratchPadView :: shmem_size ( vectorSize );
// Tell the policy how much scratch memory is needed
int level = 0;
parallel_for ( policy . set_scratch_size ( level , PerTeam ( bytes )),
  KOKKOS_LAMBDA ( const member_type & teamMember ) {
    // Create a view from the pre - existing scratch memory
```
ScratchPadView scratch (teamMember.team\_scratch (level), vectorSize );

});

Scratch memory (3)

#### Kernel outline for teams with scratch memory:

```
operator ()( member_type teamMember ) {
  ScratchPadView scratch (teamMember.team_scratch(0),
                          vectorSize );
  // TODO : load slice of B into scratch
  parallel_for (
    TeamThreadRange ( teamMember , numberOfQPs ),
    [-] (int qp) {
      double total = 0;
      for (int i = 0; i < vectorSize; ++i) {
        // total += A(element, qp, i) * B(element, i);
        total += A(element, qp, i) * scratch(i);
      }
     result (element, qp) = total;
   });
}
```
#### How to populate the scratch memory?

```
▶ One thread loads it all?
  if (teamMember.tean\_rank() == 0) {
    for (int i = 0; i < vectorSize; ++i) {
       scratch(i) = B(element, i);}
  }
```
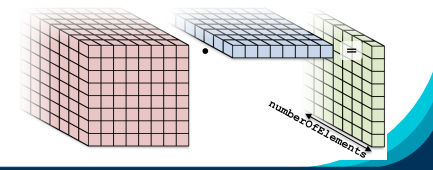
### Example: contractDataFieldScalar (8)

### How to populate the scratch memory?

```
One thread loads it all? Serial
  if (teamMember.team\_rank() == 0) {
    for (int i = 0; i < vectorSize; ++i) {
       scratch(i) = B(element, i);}
   }
▶ Each thread loads one entry?
  scratch(team\_rank) = B(element, team\_rank);
```
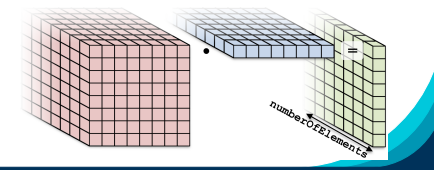

June 17, 2024 46/65

### Example: contractDataFieldScalar (8)

### How to populate the scratch memory?

```
One thread loads it all? Serial
  if (teamMember.team\_rank() == 0) {
    for (int i = 0; i < vectorSize; ++i) {
      scratch(i) = B(element, i);}
   }
▶ Each thread loads one entry? teamSize \neq vectorSize
  scratch(team\_rank) = B(element, team\_rank);▶ TeamVectorRange
```

```
parallel_for (
  TeamVectorRange ( teamMember , vectorSize ),
  [-] (int i) {
    scratch(i) = B(element, i);});
```
### Example: contractDataFieldScalar (8)

### How to populate the scratch memory?

```
One thread loads it all? Serial
  if (teamMember.team\_rank() == 0) {
    for (int i = 0; i < vectorSize; ++i) {
       scratch(i) = B(element, i);}
   }
▶ Each thread loads one entry? teamSize \neq vectorSize
  scratch(team\_rank) = B(element, team\_rank);
```
#### **TeamVectorRange**

```
parallel_for (
  TeamVectorRange ( teamMember , vectorSize ),
  [-] (int i) {
    scratch(i) = B(element, i);});numberore
```
### (incomplete) Kernel for teams with scratch memory:

```
operator ()( member_type teamMember ) {
  ScratchPadView scratch(...);
  parallel_for ( TeamVectorRange ( teamMember , vectorSize ) ,
    \lceil = \rceil ( int i) {
      scratch(i) = B(element, i);});
  // TODO: fix a problem at this location
  parallel_for ( TeamThreadRange ( teamMember , numberOfQPs ),
    [-] (int qp) {
      double total = 0;
      for (int i = 0; i < vectorSize; ++i) {
        total += A(element, qp, i) * scratch(i);
      }
      result (element, qp) = total;
    });
}
```
# (incomplete) Kernel for teams with scratch memory:

```
operator ()( member_type teamMember ) {
  ScratchPadView scratch(...);
  parallel_for ( TeamVectorRange ( teamMember , vectorSize ) ,
    \lceil = \lceil (int i) {
      scratch(i) = B(element, i);});
  // TODO: fix a problem at this location
  parallel_for ( TeamThreadRange ( teamMember , numberOfQPs ),
    [-] (int qp) {
      double total = 0;
      for (int i = 0; i < vectorSize; ++i) {
        total += A(element, qp, i) * scratch(i);
      }
      result (element, qp) = total;
    });
}
Problem: threads may start to use scratch before all threads are
done loading.
```
June 17, 2024 47/65

### Kernel for teams with scratch memory:

```
operator ()( member_type teamMember ) {
  ScratchPadView scratch(...);
  parallel_for ( TeamVectorRange ( teamMember , vectorSize ) ,
    \lceil = \lceil (int i) {
      scratch(i) = B(element, i);});
  teamMember.team_barrier();
```

```
parallel_for ( TeamThreadRange ( teamMember , numberOfQPs ),
  [-] (int qp) {
    double total = 0;
    for (int i = 0; i < vectorSize; ++i) {
      total += A (element, qp, i) * scratch (i);
    }
    result (element, qp) = total;
 });
                                                         numberofer
```
}

Use Scratch Memory to explicitly cache the x-vector for each element.

### Details:

- ▶ Location: Exercises/team\_scratch\_memory/
- $\blacktriangleright$  Create a scratch view
- ▶ Fill the scratch view in parallel using a TeamVectorRange

# Things to try:

- ▶ Vary problem size and number of rows (-S ...; -N ...)
- ▶ Compare behavior with Exercise 6
- ▶ Compare behavior of CPU vs GPU

# Exercise 07 (Scratch Memory) Fixed Size

KNL: Xeon Phi 68c HSW: Dual Xeon Haswell 2x16c Pascal60: Nvidia GPU

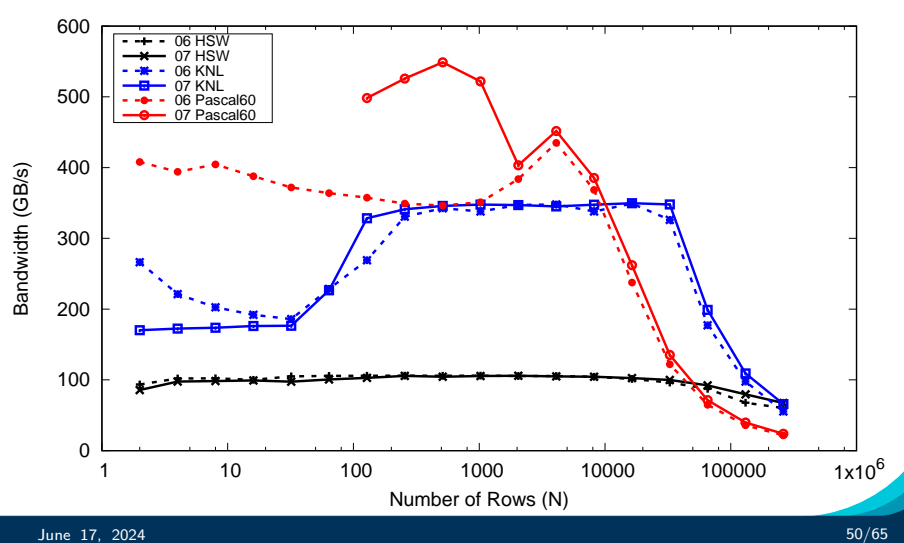

Allocating scratch in different levels:

```
int level = 1; // valid values 0,1policy . set_scratch_size (level , PerTeam ( bytes ));
```
Allocating scratch in different levels:

```
int level = 1: \frac{1}{1} valid values 0.1
policy . set_scratch_size (level , PerTeam ( bytes ));
```
Using PerThread, PerTeam or both:

```
policy . set_scratch_size ( level , PerTeam ( bytes ));
policy . set_scratch_size ( level , PerThread ( bytes ));
policy . set_scratch_size ( level , PerTeam ( bytes1 ),
                                    PerThread (bytes2));
```
Allocating scratch in different levels:

```
int level = 1: \frac{1}{1} valid values 0.1
policy . set_scratch_size (level , PerTeam ( bytes ));
```
Using PerThread, PerTeam or both:

```
policy . set_scratch_size ( level , PerTeam ( bytes ));
policy . set_scratch_size ( level , PerThread ( bytes ));
policy . set_scratch_size ( level , PerTeam ( bytes1 ),
                                    PerThread (bytes2));
```
Using both levels of scratch:

```
policy . set_scratch_size (0 , PerTeam ( bytes0 ))
       . set_scratch_size (1 , PerThread ( bytes1 ));
```
Note: set\_scratch\_size() returns a new policy instance, it doesn't modify the existing one.

- ▶ Scratch Memory can be use with the TeamPolicy to provide thread or team **private** memory.
- ▶ Usecase: per work-item temporary storage or manual caching.
- ▶ Scratch memory exposes on-chip user managed caches (e.g. on NVIDIA GPUs)
- $\blacktriangleright$  The size must be determined before launching a kernel.
- $\blacktriangleright$  Two levels are available: large/slow and small/fast.

Section Summary

# Unique Token

### Learning objectives:

- ▶ Understand concept of unique tokens and thread-safe resource access.
- ▶ Learn how to acquire per-team unique ids.
- ▶ Understand the difference between Global and Instance scope.

### Why do we need a unique token concept?

- $\triangleright$  Within Functor operator / Lambda there is no portable way to identify the active execution resource (thread id)
- ▶ Some algorithms make efficient use of shared resources by dividing based on execution resource (thread id)
- ▶ Thread Id is not consistent or portable across all execution environments
- ▶ Unique Token provides consistent identifier for resource allocations and work division

### Original Example: Random Number Generator Pool

```
int N = 100000000int K = ...;RandomGenPool pool(K, seed);
parallel_for ("Loop", N, KOKKOS_LAMBDA (int i) {
  int gen_id = ...auto gen = pool[gen_id];});
```
How many generators do we need  $(K)$ ?

## Original Example: Random Number Generator Pool

```
int N = 100000000int K = \ldots;RandomGenPool pool (K , seed );
parallel_for ("Loop", N, KOKKOS_LAMBDA (int i) {
  int gen_id = ...auto gen = pool [gen_id];
});
```
How many generators do we need  $(K)$ ?

How to get a unique one in the loop  $(gen_id)$ ?

# Original Example: Random Number Generator Pool

```
int N = 100000000int K = \ldots;RandomGenPool pool(K, seed);
parallel_for ("Loop", N, KOKKOS_LAMBDA (int i) {
  int gen_id = ...auto gen = pool[gen_id];});
```
How many generators do we need  $(K)$ ?

How to get a unique one in the loop  $(gen_id)$ ?

In OpenMP we could use the **thread-id** but what in CUDA?

# Motivating Example

# OpenMP

```
int K = omp_get_max_threads ();
Kokkos :: parallel_for ( "L" , N , KOKKOS_LAMBDA ( int i) {
  int tid = omp_get_thread_num ();
});
```
# **CUDA**

```
int K = N; // ??
Kokkos:: parallel_for ("L", N, KOKKOS_LAMBDA (int i) {
 int tid = threadIdx.x +blockDim.x *blockIdx.x; //i??
});
```
# Motivating Example

# OpenMP

```
int K = omp_get_max_threads ();
Kokkos :: parallel_for ( "L" , N , KOKKOS_LAMBDA ( int i) {
  int tid = omp_get_thread_num ();
});
```
# CUDA

```
int K = N: // ??
Kokkos :: parallel_for ( "L" , N , KOKKOS_LAMBDA ( int i) {
  int tid = threadIdx.x + blockDim.x * blockIdx.x; //i??
});
```
**Problem:** In CUDA there is no way to get hardware thread-id.

# Motivating Example

# OpenMP

```
int K = omp_get_max_threads ();
Kokkos:: parallel_for ("L", N, KOKKOS_LAMBDA (int i) {
  int tid = omp_get_thread_num ();
});
```
# CUDA

```
int K = N: // ??
Kokkos :: parallel_for ( "L" , N , KOKKOS_LAMBDA ( int i) {
  int tid = threadIdx.x + blockDim.x * blockIdx.x; //i??
});
```
**Problem:** In CUDA there is no way to get hardware thread-id.

Solution: We need a thread-safe and portable way to obtain unique identifier that is per-thread specific.

# ⇒ UniqueToken

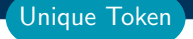

### UniqueToken is a pool of IDs

 $\triangleright$  User acquires an ID and releases it again.

```
UniqueToken < ExecutionSpace > token ;
int number_of_uniqe_ids = token . size ();
RandomGenPool pool ( number_of_unique_ids , seed );
parallel_for ("L", N, KOKKOS_LAMBDA (int i) {
  int id = token. acquire();
  RandomGen gen = pool(id);
  ...
  token . release ( id );
});
```
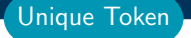

### UniqueToken is a pool of IDs

 $\triangleright$  User acquires an ID and releases it again.

```
UniqueToken < ExecutionSpace > token ;
int number_of_uniqe_ids = token . size ();
RandomGenPool pool ( number_of_unique_ids , seed );
parallel_for ("L", N, KOKKOS_LAMBDA (int i) {
  int id = token. acquire();
  RandomGen gen = pool(id);
  ...
  token . release ( id );
});
```
- $\triangleright$  Do not acquire more than one token in an iteration.
- ▶ You must release the token again.
- ▶ By default the range of ids is 0 to ExecSpace().concurrency().

### Unique Token - Global vs. Instance Scope

# Sometimes you need a Global UniqueToken

- ▶ Submitting concurrent kernels to CUDA streams (Module 5)
- ▶ Shared resource in a multi-threaded environment like Legion

### Unique Token - Global vs. Instance Scope

# Sometimes you need a Global UniqueToken

- ▶ Submitting concurrent kernels to CUDA streams (Module 5)
- ▶ Shared resource in a multi-threaded environment like Legion

# UniqueToken is Scoped

UniqueToken has a Scope template parameter which by default is 'Instance' but can be 'Global'.

# Sometimes you need a Global UniqueToken

- ▶ Submitting concurrent kernels to CUDA streams (Module 5)
- ▶ Shared resource in a multi-threaded environment like Legion

# UniqueToken is Scoped

UniqueToken has a Scope template parameter which by default is 'Instance' but can be 'Global'.

```
void foo () {
  UniqueToken < ExecSpace , UniqueTokenScope :: Global > token_foo ;
  parallel_for ("L", RangePolicy < ExecSpace > (stream1, 0, N)
    , functor_a ( token_foo ));
}
void bar () {
  UniqueToken < ExecSpace , UniqueTokenScope :: Global > token_bar ;
  parallel_for ("L", RangePolicy < ExecSpace > (stream2, 0, N)
    , functor_b ( token_bar ));
}
```
# Sometimes you need a Global UniqueToken

- ▶ Submitting concurrent kernels to CUDA streams (Module 5)
- ▶ Shared resource in a multi-threaded environment like Legion

# UniqueToken is Scoped

UniqueToken has a Scope template parameter which by default is 'Instance' but can be 'Global'.

```
void foo () {
  UniqueToken < ExecSpace , UniqueTokenScope :: Global > token_foo ;
  parallel_for ("L", RangePolicy < ExecSpace > (stream1, 0, N)
    , functor_a ( token_foo ));
}
void bar () {
  UniqueToken < ExecSpace , UniqueTokenScope :: Global > token_bar ;
  parallel_for ("L", RangePolicy < ExecSpace > (stream2, 0, N)
    , functor_b ( token_bar ));
}
```
token foo and token bar will provide non-conflicting ids.

June 17, 2024  $\,$  58/65  $\,$ 

# UniqueToken can also be used for Per-Team resources

There are less teams active than threads. How to get an ID?

# UniqueToken can also be used for Per-Team resources

There are less teams active than threads. How to get an ID?

# Sized UniqueToken

UniqueToken supports custom ranges of ids via constructing sized tokens.

### UniqueToken can also be used for Per-Team resources

There are less teams active than threads. How to get an ID?

# Sized UniqueToken

UniqueToken supports custom ranges of ids via constructing sized tokens.

# Acquiring a per-team unique id requires three steps:

- $\triangleright$  Compute the range via concurrency and team size.
- ▶ Create a sized UniqueToken.
	- ▶ For performance reason make it a bit larger than necessary.
- ▶ Acquire and broadcast a token in a single pattern.

```
// Figure out the team size
int team size = ...;
// How many teams are actually in-flight
int num_active_teams = ExecSpace (). concurrency ()/ team_size ;
// Create the token
UniqueToken < ExecSpace > token ( num_active_teams * 1.2);
parallel_for ("L", TeamPolicy < ExecSpace > (N, team_size),
  KOKKOS LAMBDA ( const team t & team ) {
    int id:
    // Acquire an id and broadcast it with a single thread
    single (PerTeam (team), [&] (int & lid) {
      lid = token . acquire ();
    \}, id) :
    ...
    // Release the id again ( likely you want a barrier first !)
    single (PerTeam (team), [&]() {
     token . release ( id );
    });
```
▶ Location: Exercises/unique\_token/Begin/

- ▶ Assignment: Convert scatter add loop to use UniqueToken, removing  $\#$ ifdef's
- ▶ Compile and run on both CPU and GPU

```
make -j KOKKOS_DEVICES = OpenMP # CPU - only using OpenMP
make -j KOKKOS_DEVICES = Cuda # GPU - note UVM in Makefile
# Run exercise
./ uniquetoken . host
./ uniquetoken . cuda
# Note the warnings , set appropriate environment variables
```
- ▶ Compare performance on CPU of the three variants
- ▶ Compare performance on GPU of the two variants
- ▶ Vary problem size: first and second optional argument
- ▶ Unique Token provides a thread safe portable way to divide thread or team specific resources
- ▶ Unique Token can be sized, such that it returns only ids within a specific range.
- ▶ A Global scope UniqueToken can be acquired, allowing safe ids accross disjoint concurrent code sections.

### Hierarchal Parallelism

- $\blacktriangleright$  Hierarchical work can be parallelized via hierarchical parallelism.
- ▶ Hierarchical parallelism is leveraged using thread teams launched with a TeamPolicy.
- ▶ Team "worksets" are processed by a team in nested parallel\_for (or reduce or scan) calls with a TeamThreadRange and ThreadVectorRange policy.
- $\triangleright$  Execution can be restricted to a subset of the team with the single pattern using either a PerTeam or PerThread policy.
- ▶ Teams can be used to **reduce contention** for global resources even in "flat" algorithms.

# Scratch Space

- ▶ Scratch Memory can be use with the TeamPolicy to provide thread or team **private** memory.
- ▶ Usecase: per work-item temporary storage or manual caching.
- ▶ Scratch memory exposes on-chip user managed caches (e.g. on NVIDIA GPUs)
- ▶ The size must be determined before launching a kernel.
- $\blacktriangleright$  Two levels are available: large/slow and small/fast.

### Unique Token

- ▶ Unique Token give a thread safe portable way to divide thread specific resources
- ▶ UniqueToken can be sized to restrict ids to a range.
- $\blacktriangleright$  A Global Unique Token is available.

## Task Parallelism:

- ▶ Basic interface for fine-grained tasking in Kokkos
- ▶ How to express dynamic dependency structures in Kokkos

# Streams: Concurrent Execution Spaces

▶ How to use Streams within Kokkos Execution spaces

### SIMD: Portable vector intrinsic types

- ▶ How to use SIMD types to improve vectorization
- ▶ Alternative to ThreadVector loops and outer loop vectorization

**Don't Forget:** Join the Slack Channel and drop into our office hours on Monday.

Updates at: [kokkos.link/the-lectures-updates](https://kokkos.link/the-lectures-updates)

Recordings/Slides: [kokkos.link/the-lectures](https://kokkos.link/the-lectures)

June 17, 2024 65/65